## Unit Roots

• An autoregressive process

$$
a(L)y_t = e_t
$$

has a unit root if

$$
a(1)=0
$$

• The simplest case is the AR(1) model

$$
(1-L)y_t = e_t
$$

or

$$
y_t = y_{t-1} + e_t
$$

#### Examples of Random Walks

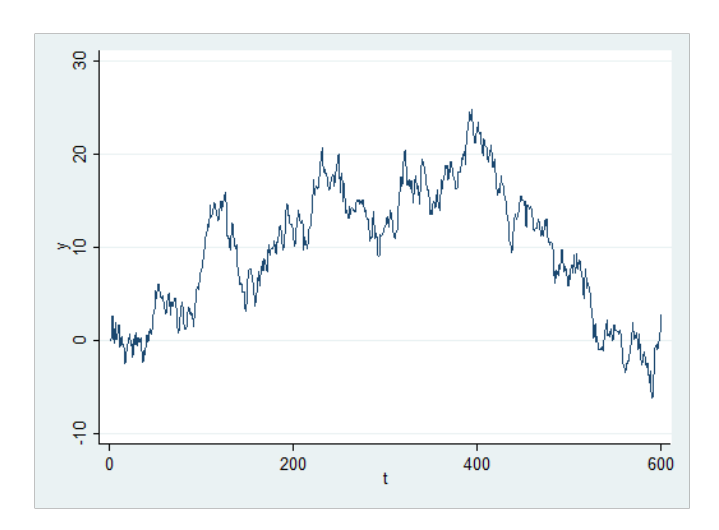

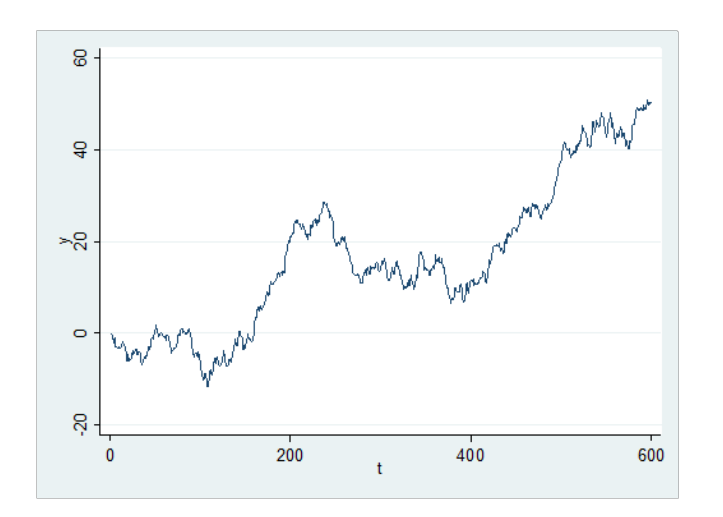

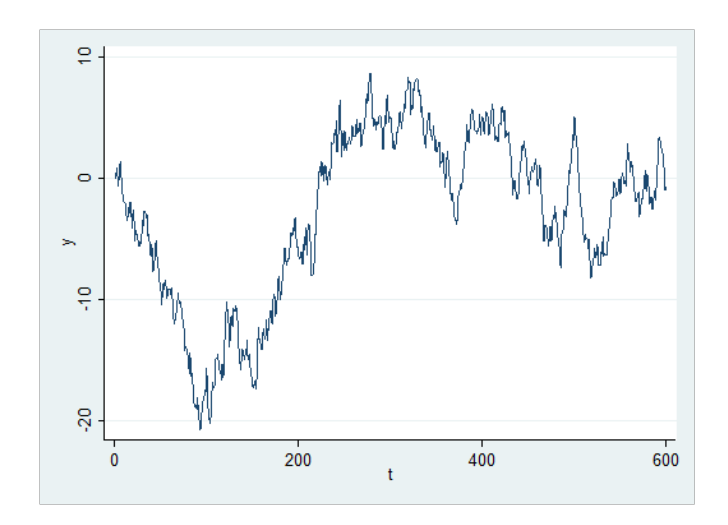

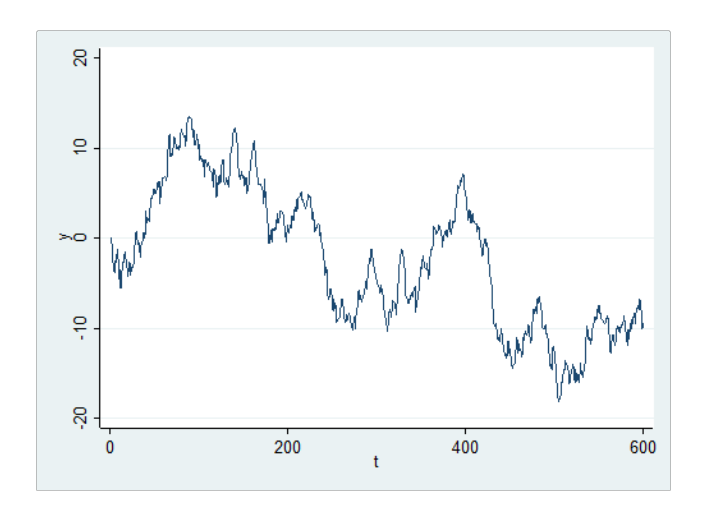

## Random Walk with Drift

• AR(1) with non‐zero intercept and unit root

$$
y_t = \alpha + y_{t-1} + e_t
$$

• This is same as Trend plus random walk

$$
y_t = T_t + C_t
$$
  
\n
$$
T_t = \alpha t
$$
  
\n
$$
C_t = C_{t-1} + e_t
$$

Examples

 $y_t = 0.1 + y_{t-1} + e_t$  $e_t \sim N(0,1)$ 

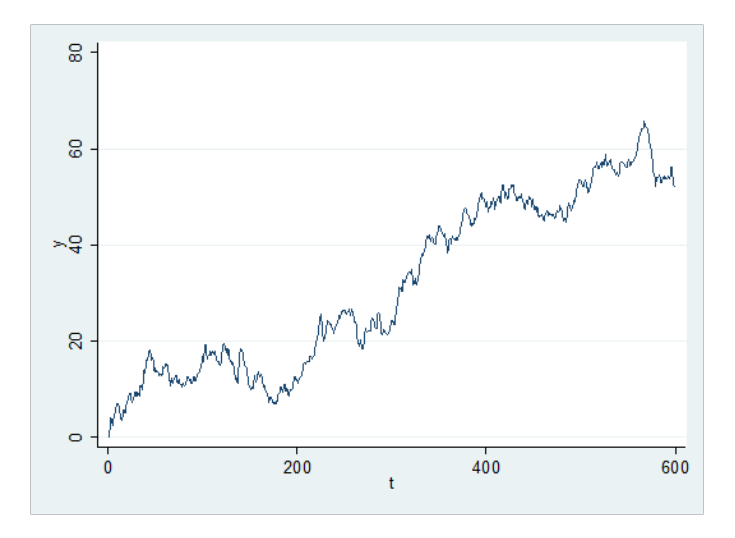

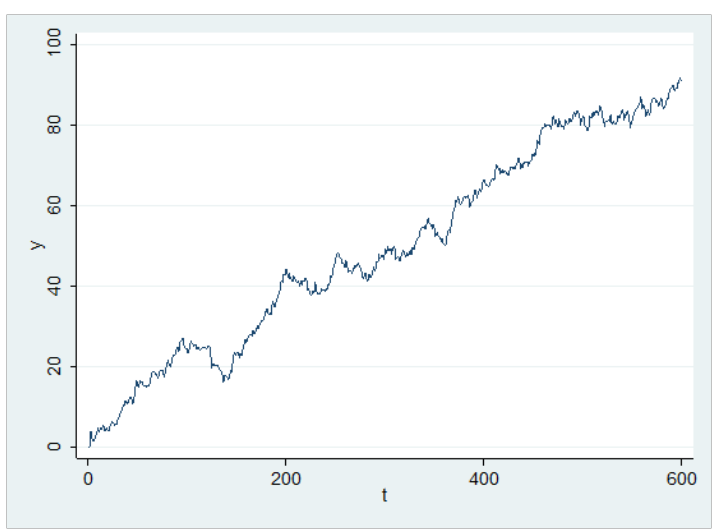

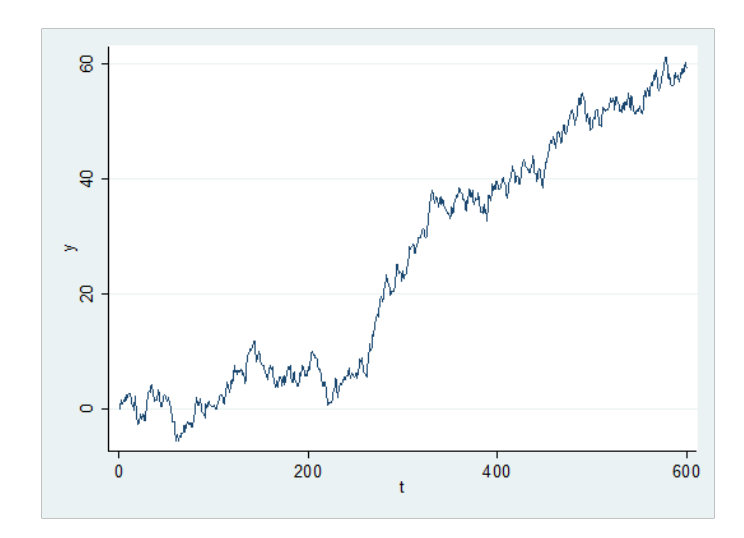

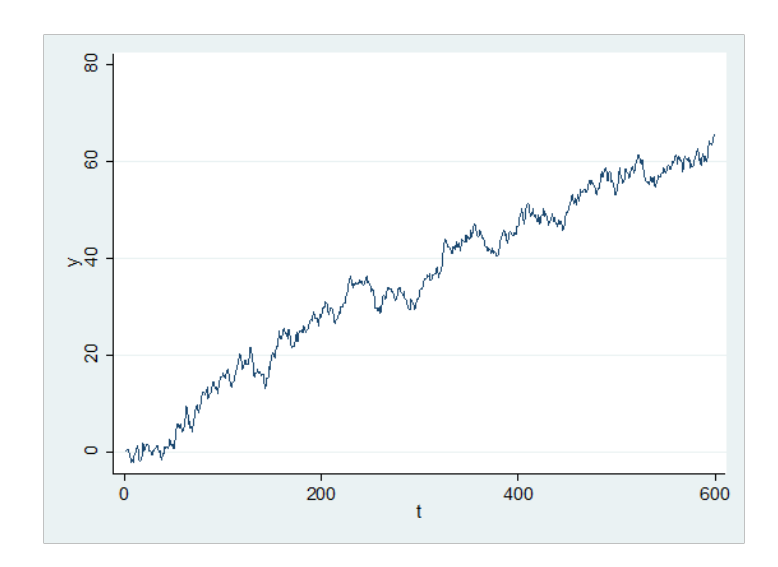

## Optimal Forecasts in Levels

• Random Walk

$$
y_{t+1|t} = y_t
$$
  

$$
y_{t+h|t} = y_t
$$

• Random Walk with drift

$$
y_{t+h|t} = \alpha + y_t
$$

$$
y_{t+h|t} = \alpha h + y_t
$$

## Optimal Forecasts in Changes

• Take differences (growth rates if *y* in logs)

$$
z_t = \Delta y_t = y_t - y_{t-1}
$$

• Optimal forecast: Random walk

$$
z_{t+h|t}=0
$$

• Optimal forecast: Random walk with drift

$$
z_{t+h|t} = \alpha h
$$

#### **Forecast Errors**

• By back-substitution

$$
y_t = y_{t-1} + e_t
$$

$$
= y_{t-h} + e_{t-h+1} + \dots + e_{t+1}
$$

• So the forecast error from an h-step forecast is

$$
e_{t-h+1} + \cdots + e_{t+1}
$$

• Which has variance

$$
\sigma^2 + \cdots + \sigma^2 = h\sigma^2
$$

• Thus the forecast variance is linear in h

### Forecast intervals

• The forecast intervals are proportional to the forecast standard deviation

$$
\sqrt{h \sigma^2} = \sqrt{h} \sigma
$$

• Thus the forecast intervals fan out with the square root of the forecast horizon *h*

### Example: Random Walk

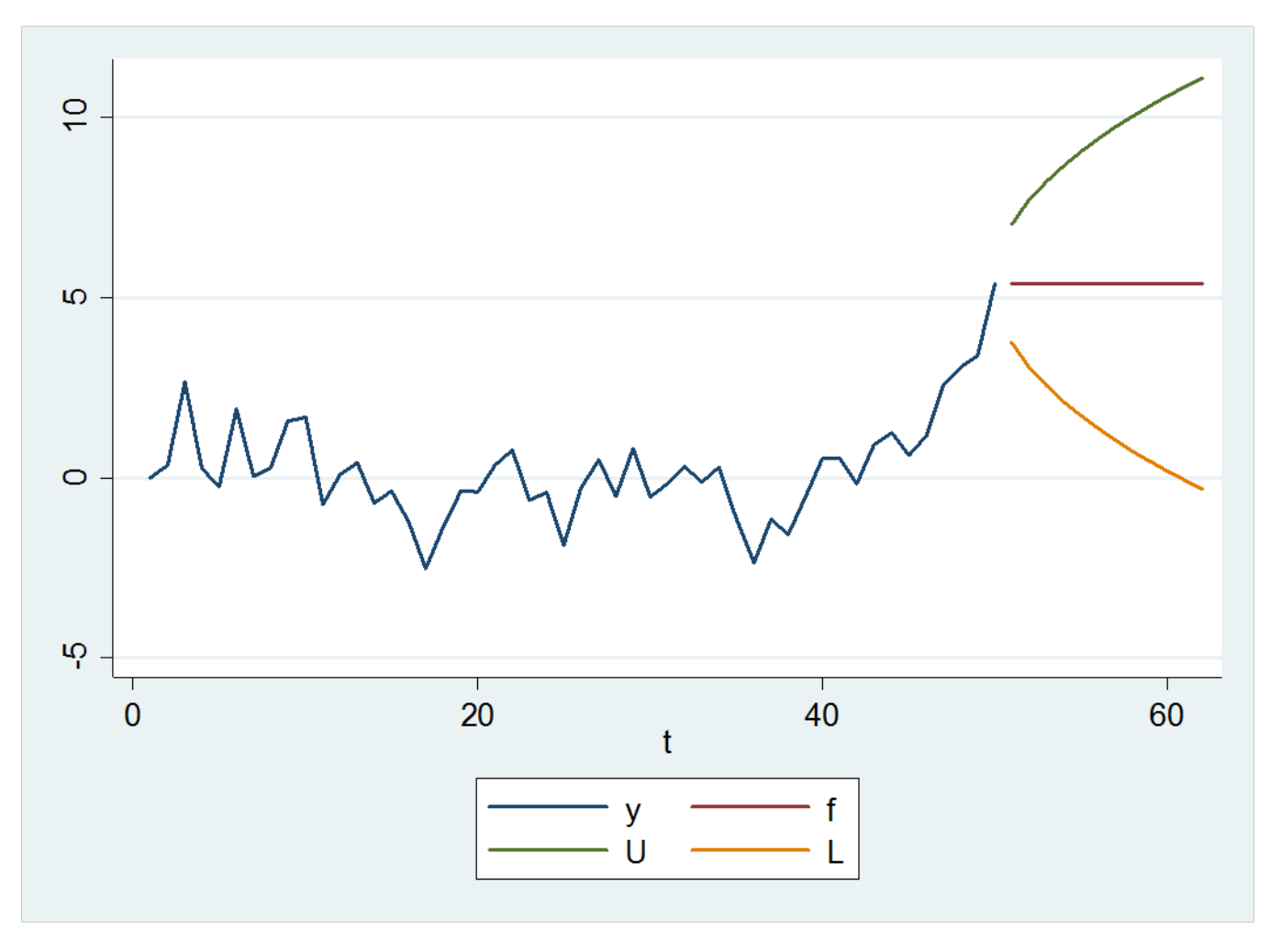

## **General Case**

• If y has a unit root, transform by differencing

$$
z_t = \Delta y_t = y_t - y_{t-1}
$$

• This eliminates the unit root, so z is stationary.

$$
a(L)y_t = e_t
$$
  
\n
$$
a(L) = b(L)(1-L)
$$
  
\n
$$
b(L)z_t = e_t
$$

• Make forecasts of z

- Forecast growth rates instead of levels

#### Forecasting levels from growth rates

- If you have <sup>a</sup> forecast for <sup>a</sup> growth rate, you also have <sup>a</sup> forecast for the level
- If the current level is 253, and the forecasted growth is 2.3%, the forecasted level is 259
- If <sup>a</sup> 90% forecast interval for the growth is [1%, 4%], the 90% interval for the level is [256,263]

## Estimation with Unit Roots

- If <sup>a</sup> series has <sup>a</sup> unit root, it is non‐stationary, so the mean and variance are changing over time.
- Classical estimation theory does not apply
- However, least‐squares estimation is still consistent

## Consistent Estimation

• If the true process is

$$
y_t = y_{t-1} + e_t
$$

- And you estimate an AR(1)  $y_t = \alpha + \beta y_{t-1} + e_t$ ˆˆ $=\hat{\alpha}+\beta\mathrm{y}_{_{t-1}}+$
- Then the coefficient estimates will converge in probability to the true values (0 and 1) as T gets large

## Example on simulated data

#### • N=50

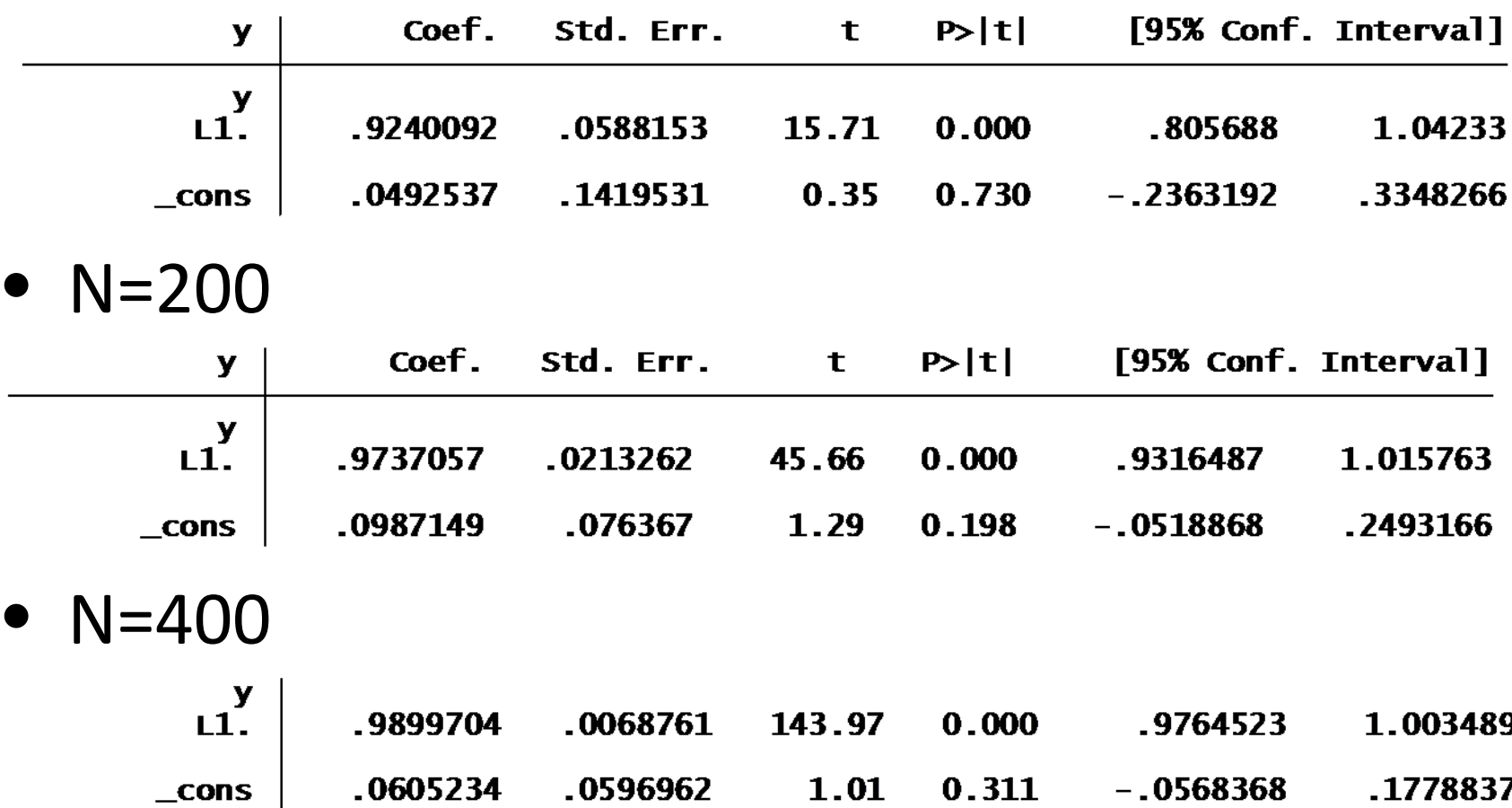

## Model with drift

• If the truth is

$$
y_t = \alpha + y_{t-1} + e_t
$$

- And you estimate an AR(1) with trend  $y_t = \hat{\alpha} + \hat{\gamma}t + \beta y_{t-1} + \hat{e}_t$ ˆ $=\hat{\alpha}+\hat{\mathcal{\mathcal{U}}}+\beta\mathcal{Y}_{t-1}+% {\displaystyle\sum\limits_{i=1}^{K}}\hat{\mathcal{Y}}_{t-1}+\hat{\mathcal{Y}}_{t-1}+\hat{\mathcal{Y}}_{t-1}+\hat{\mathcal{Y}}_{t-1}+\hat{\mathcal{Y}}_{t-1}+\hat{\mathcal{Y}}_{t-1}+\hat{\mathcal{Y}}_{t-1}+\hat{\mathcal{Y}}_{t-1}+\hat{\mathcal{Y}}_{t-1}+\hat{\mathcal{Y}}_{t-1}+\hat{\mathcal{Y}}_{t-1}+\hat{\mathcal{Y}}_{t-1}+\hat{\mathcal{Y}}_{t-1}+\hat{\mathcal{$
- Then the coefficient estimates converge in probability to the true values  $(\alpha, 0, 1)$
- It is important to include the time trend in this case.

#### Example with simulated data with drift

#### • N=50

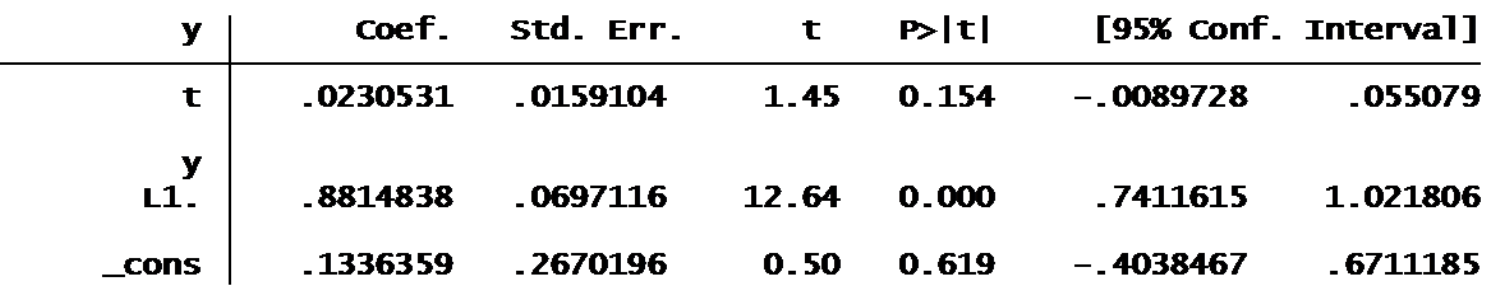

#### • N=200

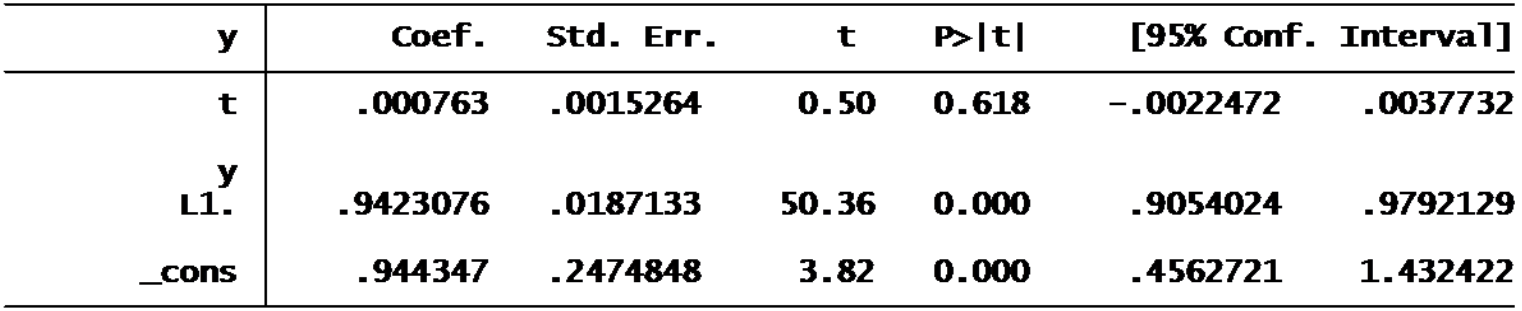

## Non‐Standard Distribution

- A problem is that the sampling distribution of the least‐squares estimates and <sup>t</sup>‐ratios are not normal when there is <sup>a</sup> unit root
- Critical values quite different than conventional

## Density of t-ratio

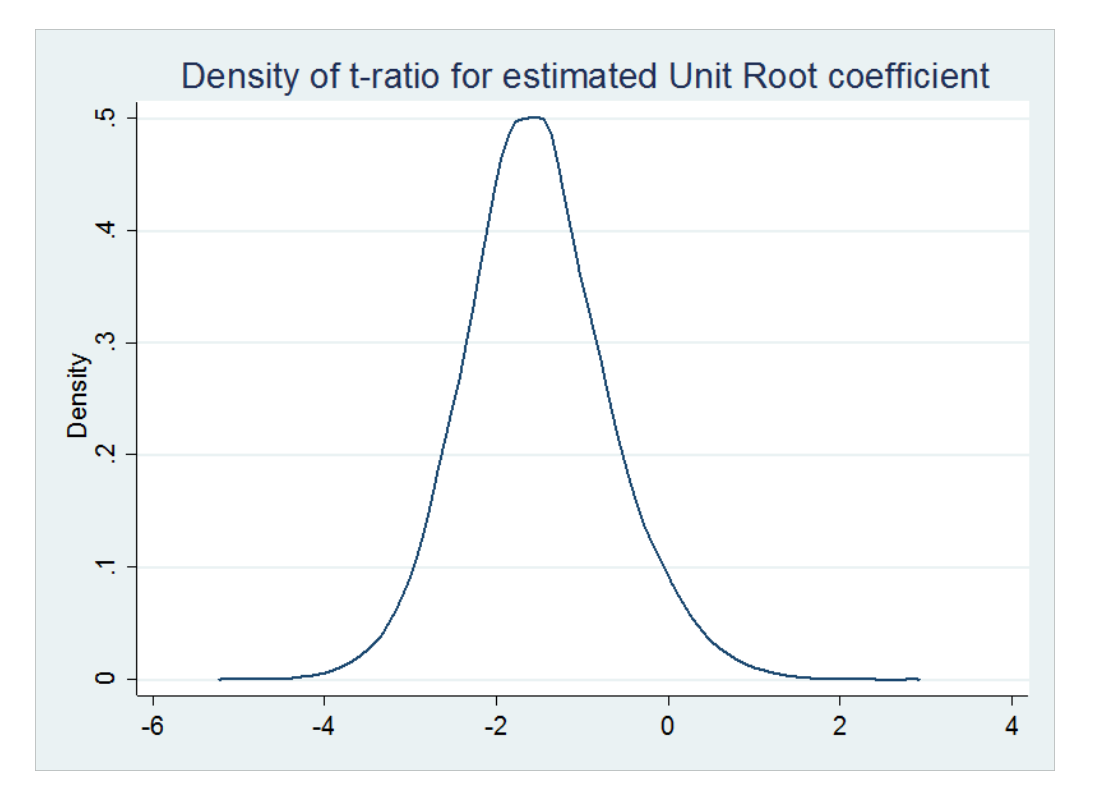

- Non‐Normal
- Negative bias

## Testing for <sup>a</sup> Unit Root

- Null hypothesis:
	- There is <sup>a</sup> unit root
- $\bullet$  In AR(1)
	- –— Coefficient on lagged variable is "1"
- $\bullet$  In AR(k)
	- Sum of coefficients is "1"

## AR(1) Model

• Estimate

$$
y_t = \hat{\alpha} + \hat{\beta} y_{t-1} + \hat{e}_t
$$

• Or equivalently

$$
\Delta y_t = \hat{\alpha} + \hat{\rho} y_{t-1} + \hat{e}_t
$$

$$
\hat{\rho} = \hat{\beta} - 1
$$

- Test for  $\beta$ =1 same as test for  $\rho$ =0.
- Test statistic is t‐ratio on lagged y

## AR(k+1) model

• Estimate

$$
\Delta y_t = \hat{\alpha} + \hat{\rho} y_{t-1} + \hat{\beta}_1 \Delta y_{t-1} + \dots + \hat{\beta}_k \Delta y_{t-k} + \hat{e}_t
$$

- Test for ρ=0
- Called ADF test
	- –Augmented Dickey‐Fuller
	- (Test without extra lags is called Dickey‐Fuller, test with extra lags called Augmented Dickey‐Fuller)

# Theory of Unit Root Testing

- Wayne Fuller (Iowa State)
	- –David Dickey (NCSU)
	- –– Developed DF and ADF test
- Peter Phillips (Yale)
	- Extended the distribution theory

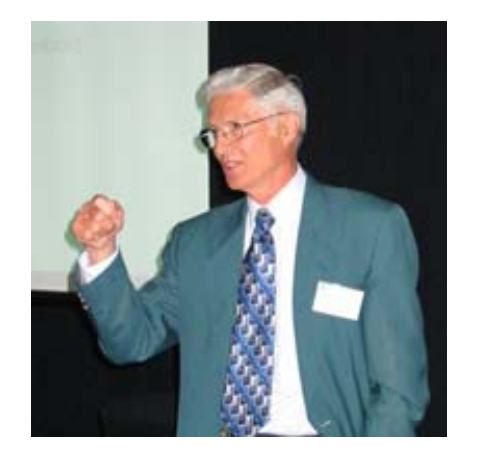

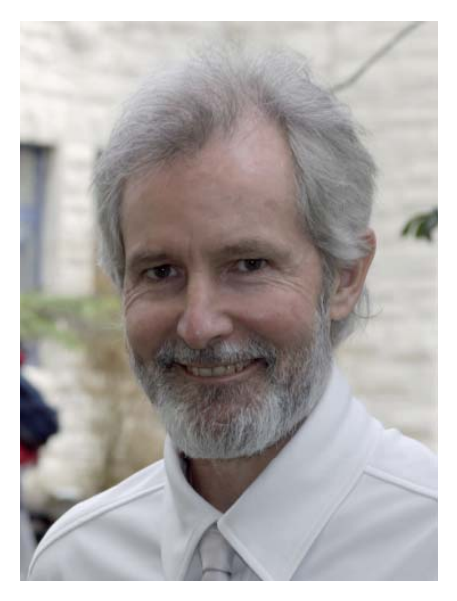

## STATA ADF test

- **dfuller t3, lags(12)**
- This implements <sup>a</sup> ADF test with 12 lags of differenced data
- Equivalent to an AR(13)
- Alternatively
- **reg d.t3 L.t3 L(1/12).d.t3**

### Example: 3-month T-bill

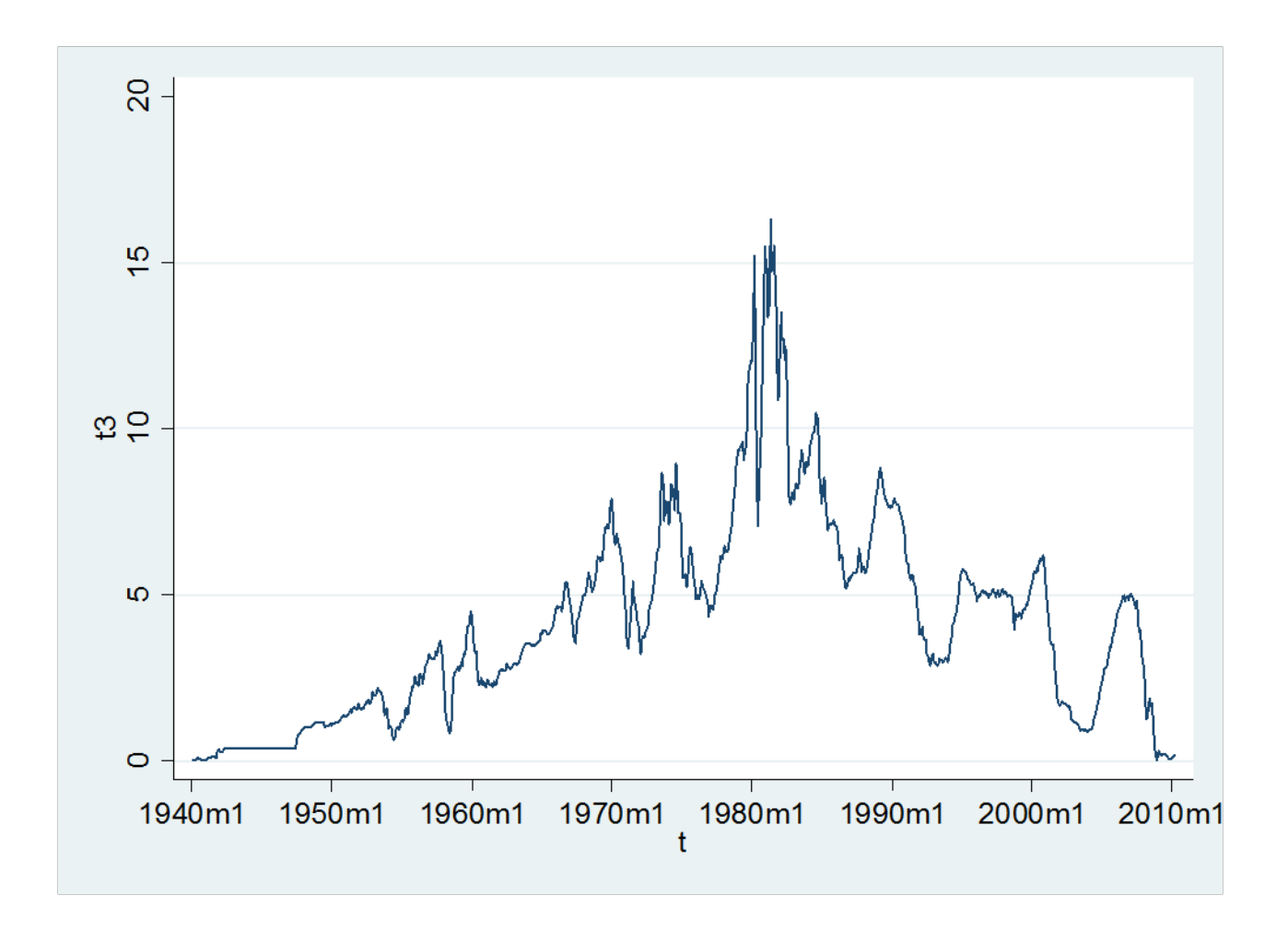

## Example: 3‐month T‐bill

. dfuller  $t3$ , lags $(12)$ 

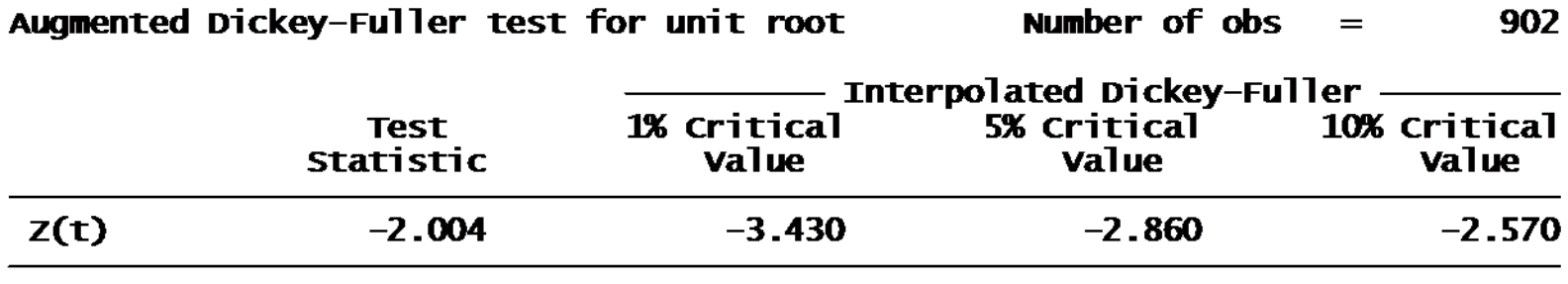

MacKinnon approximate p-value for  $Z(t) = 0.2849$ 

- The p‐value is not significant
- Equivalently, the statistic of ‐2 is not smaller than the 10% critical value
- Do not reject <sup>a</sup> unit root for 3‐month T‐Bill

#### Alternatively

. reg d.t3 L.t3 L(1/12).d.t3

| <b>Source</b>                        | SS.                      | df        | MS.                      |                 | Number of $\bf{obs} =$<br>F(13,<br>$888 =$  | 902<br>22.51                             |
|--------------------------------------|--------------------------|-----------|--------------------------|-----------------|---------------------------------------------|------------------------------------------|
| Mode <sub>1</sub><br><b>Residual</b> | 33.1413569<br>100.553334 | 13<br>888 | 2.54933515<br>.113235736 |                 | Prob > F<br>R-squared<br>Adj $R$ -squared = | 0.0000<br>$=$<br>0.2479<br>$=$<br>0.2369 |
| <b>Total</b>                         | 133.694691               | 901       | .148384784               |                 | <b>Root MSE</b>                             | . 33651<br>$=$                           |
| D. t3                                | Coef.                    | Std. Err. | t                        | <b>P&gt; t </b> |                                             | [95% conf. Interval]                     |
| t3                                   |                          |           |                          |                 |                                             |                                          |
| L1.                                  | $-.0073918$              | .0036887  | $-2.00$                  | 0.045           | $-.0146313$                                 | $-.0001522$                              |
| LD.                                  | .423496                  | .0331993  | 12.76                    | 0.000           | .3583377                                    | .4886542                                 |
| L2D.                                 | $-.1981413$              | .0359696  | $-5.51$                  | 0.000           | $-.2687365$                                 | -. 1275461                               |
| L3D.                                 | .0724363                 | .036451   | 1.99                     | 0.047           | .0008961                                    | . 1439764                                |
| <b>L4D.</b>                          | $-.0813267$              | .0362508  | $-2.24$                  | 0.025           | $-.1524738$                                 | $-.0101795$                              |
| L5D.                                 | . 1612079                | .0362909  | 4.44                     | 0.000           | .089982                                     | .2324338                                 |
| <b>L6D.</b>                          | $-.2564737$              | .0366887  | $-6.99$                  | 0.000           | $-0.3284804$                                | $-.184467$                               |
| L7D.                                 | .001805                  | .0366299  | 0.05                     | 0.961           | $-.0700863$                                 | .0736962                                 |
| <b>L8D.</b>                          | .0705703                 | .0362659  | 1.95                     | 0.052           | - 0006067                                   | . 1417472                                |
| L9D.                                 | . 1423339                | .0362211  | 3.93                     | 0.000           | .071245                                     | .2134227                                 |
| L10D.                                | $-.0837876$              | .0364683  | $-2.30$                  | 0.022           | $-.1553616$                                 | $-.0122135$                              |
| L11D.                                | . 1031842                | .0359034  | 2.87                     | 0.004           | .0327189                                    | . 1736496                                |
| L12D.                                | $-.1287975$              | .033262   | $-3.87$                  | 0.000           | - 1940787                                   | - 0635163                                |
| <b>Cons</b>                          | .0286559                 | .0181922  | 1.58                     | 0.116           | $-.0070488$                                 | .0643605                                 |

#### • The t for L1.t3 is ‐2

 $\bullet$ Ignore reported p-value, compare with table

#### Interest Rate Spread

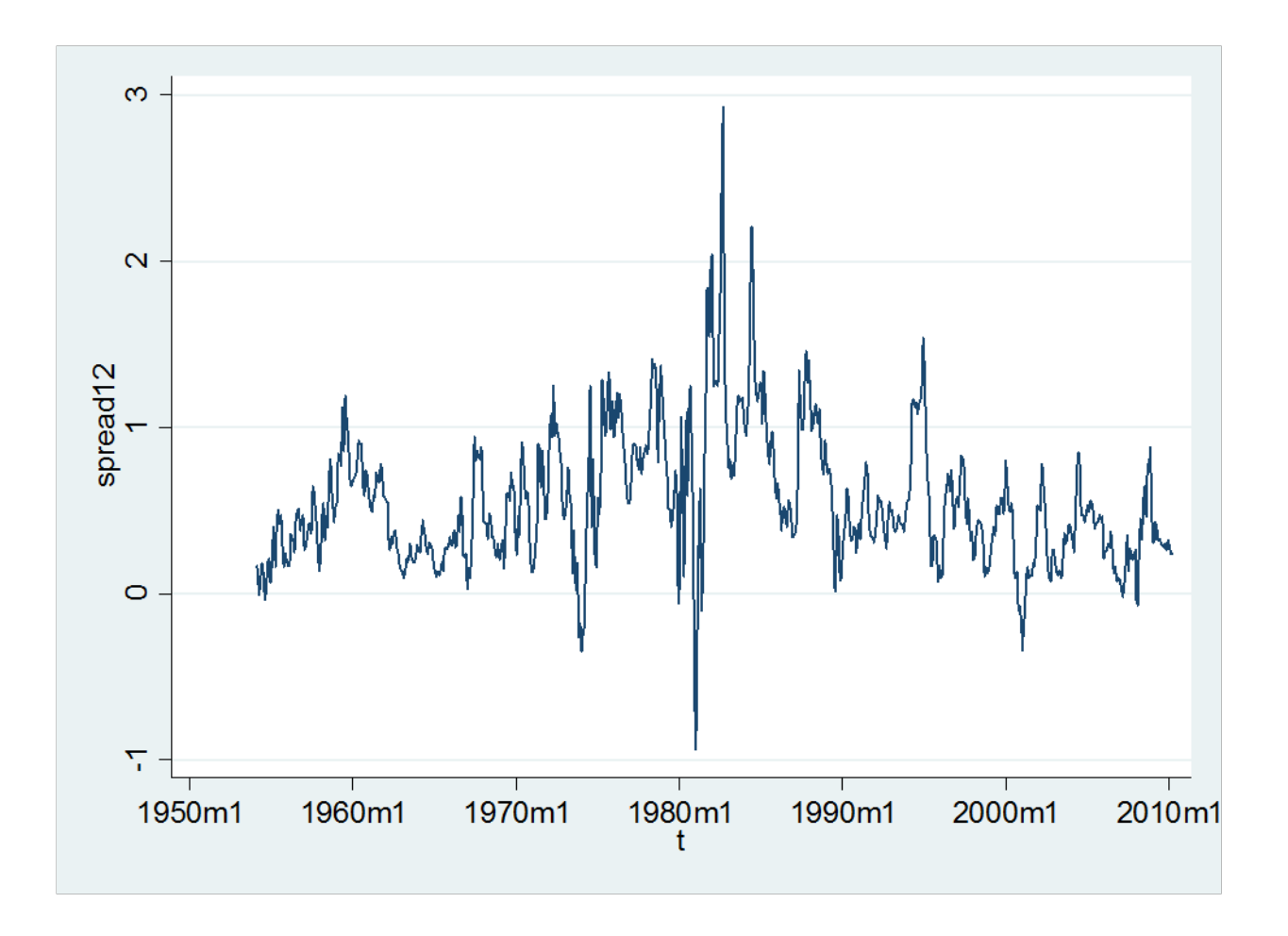

## ADF test for Spread

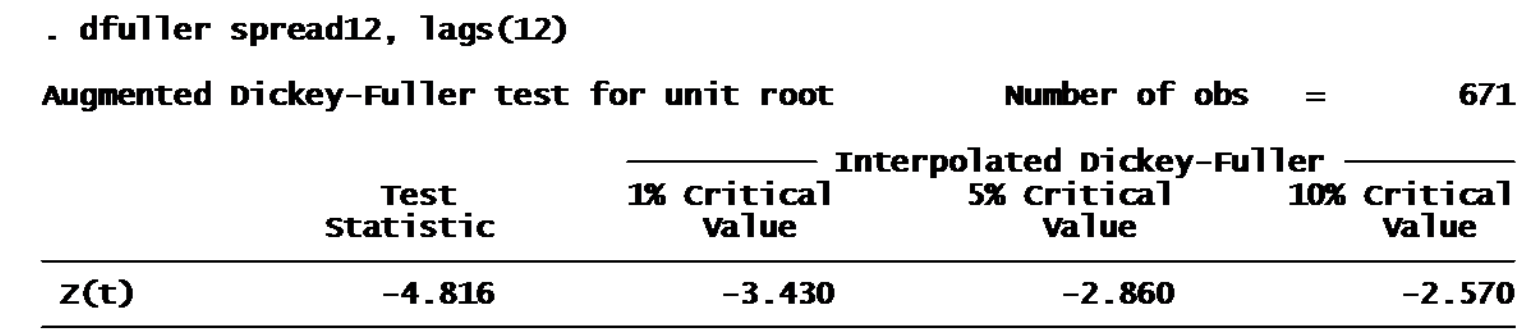

MacKinnon approximate p-value for  $Z(t) = 0.0001$ 

- The test of ‐4.8 is smaller than the critical value
- The p‐value of .0001 is much smaller than 0.05
- We reject the hypothesis of <sup>a</sup> unit root
- We find evidence that the spread is stationary

## Testing for a unit Root with Trend

• If the series has a trend

$$
\Delta y_t = \hat{\alpha} + \hat{\rho} y_{t-1} + \hat{\gamma} t + \hat{\beta}_1 \Delta y_{t-1} + \dots + \hat{\beta}_k \Delta y_{t-k} + \hat{e}_t
$$

- Again test for  $p=0$ .
- dfuller y, trend lags(2)

## Example: Log(RGDP)

- ADF with 2 lags
	- . dfuller y, trend lags(2)

Augmented Dickey-Fuller test for unit root Number of obs 249  $=$ - Interpolated Dickey-Fuller -1% Critical 5% critical 10% Critical **Test Statistic** value Value value  $z(t)$  $-2.604$  $-3.990$  $-3.430$  $-3.130$ 

MacKinnon approximate p-value for  $z(t) = 0.2779$ 

- The p‐value is not significant.
- We do not reject the hypothesis of <sup>a</sup> unit root
- Consistent with forecasting growth rates, not levels.

## Unit Root Tests in Practice

- Examine your data.
	- Is it trended?
	- – $-$  Does it appear stationary?
- If it may be non‐stationary, apply ADF test – Include time trend if trended
- If test rejects hypothesis of <sup>a</sup> unit root
	- $-$  The evidence is that the series is stationary
- If the test fails to reject
	- The evidence is not conclusive
	- Many users then treat the series as if it has <sup>a</sup> unit root
		- Difference the data, forecast changes or growth rates

## Spurious Regression

- One problem caused by unit roots is that it can induce *spurious correlation* among time series
	- Clive Granger and Paul Newbold (1974)
		- Observed the phenomenon
		- Paul Newbold <sup>a</sup> UW PhD (1970)
	- Peter Phillips (1987)
		- Invented the theory

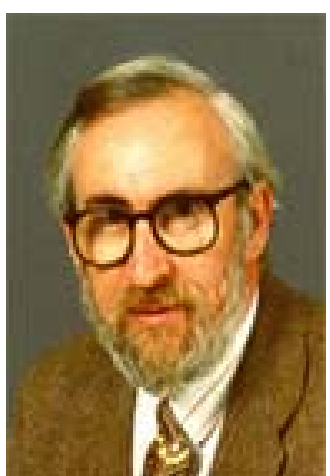

## Spurious Regression

- Suppose you have two independent time‐ series  $y_t$  and  $x_t$
- $\bullet$  Suppose you regress  $y_{\rm t}$  on  $x_{\rm t}$
- Since they are independent, you should expect a zero coefficient on  $x_{\rm t}$  and an insignificant t-statistics, right?

## Example Two independent Random Walks

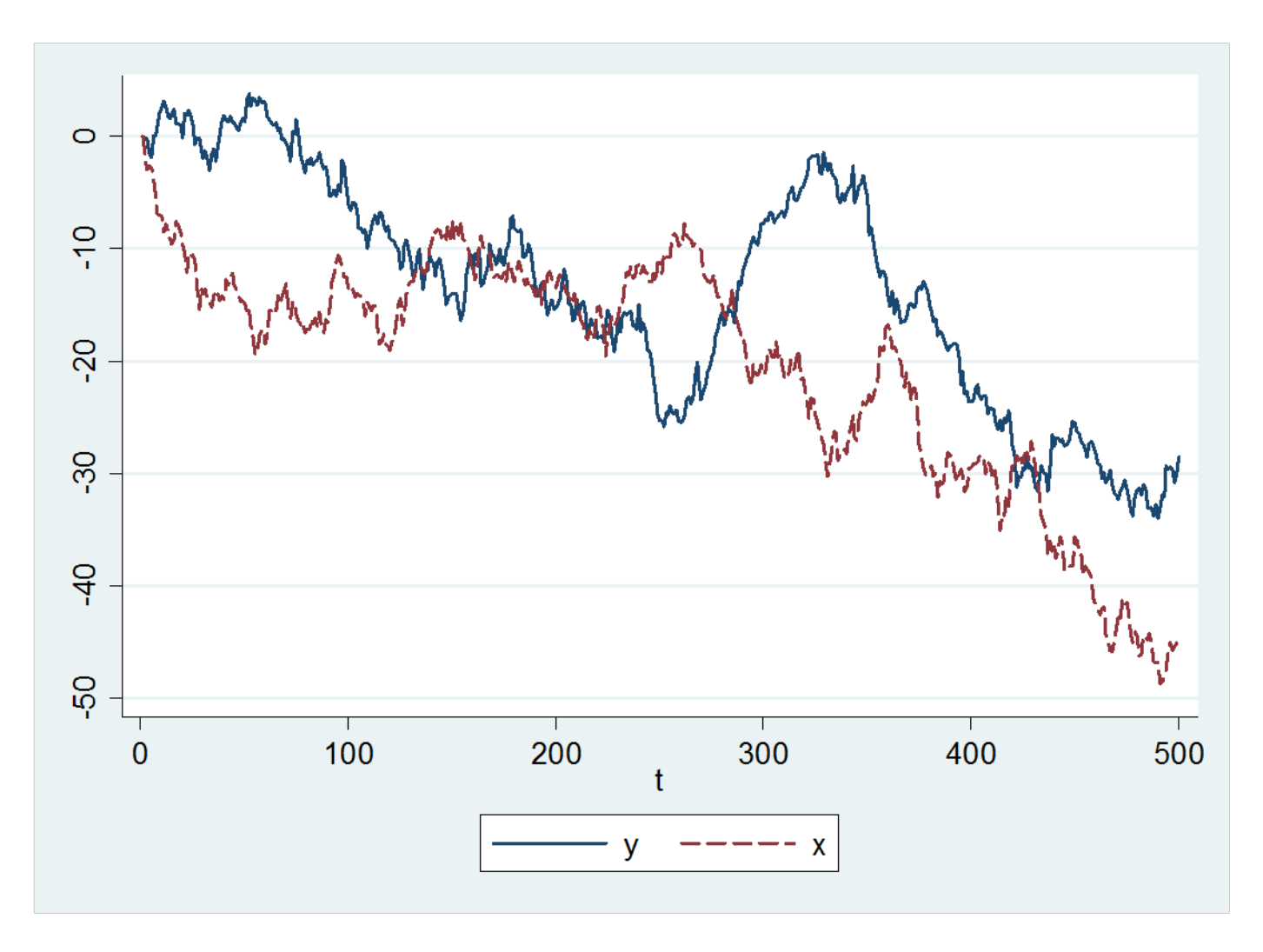

## Regression of y on x

#### . req  $y \times$

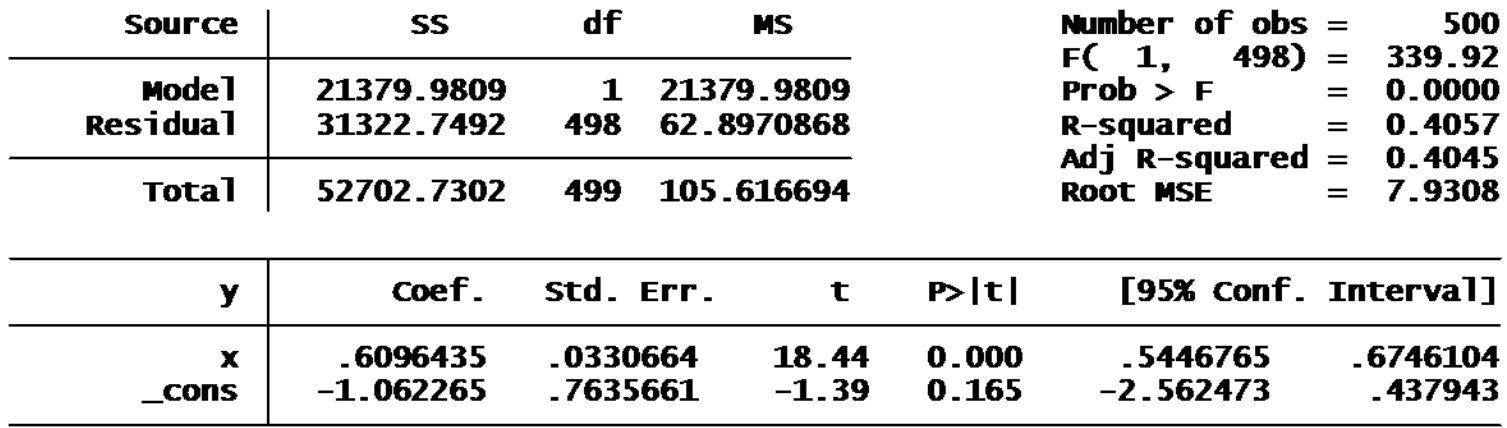

- X has an estimated coefficient of .6
- A t-staitsitc of 18! Highly significant!
- But x and y are independent!  $\bullet$

## Spurious Regression

- This is not an accident
- It happens whenever you regress <sup>a</sup> random walk on another.
- Traditional implication:
	- –— Don't regress levels on levels
	- First difference your data
- Even better
	- –Make sure your dynamic specification is correct
	- $-$  Include lags of your dependent variable

## Dynamic Regression

- Regress y on lagged y, plus <sup>x</sup>
	- . rea v L.v x

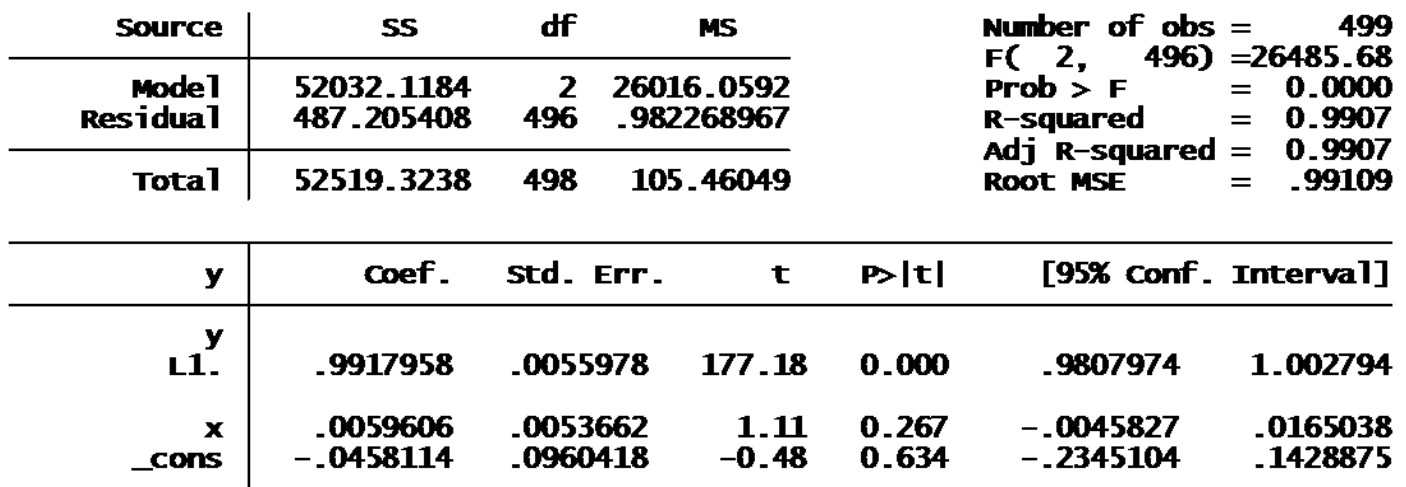

- Now x has insignificant t-statistic, and much smaller coefficient estimate
- Coefficient estimate on lagged y is close to 1.

## Message

- If your data might have <sup>a</sup> unit root
	- –— Try an ADF test
	- –— Consider forecasting differences or growth rates
	- Always include lagged dependent variable when series is highly correlated